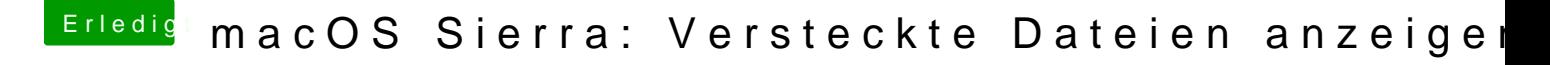

Beitrag von macmac512 vom 9. Januar 2017, 21:43

Funktioniert auch bei mir. Nur war der Akku der BT Tastatur alle. An der Kabelgebundenen funktioniert es einwandfrei.